## **MetaClick Crack Activation [Latest] 2022**

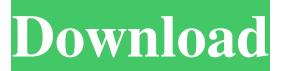

**MetaClick Crack + (April-2022)**

MetaClick is a software tool that can help you if your mouse happens to break down or if you are unable to use it properly. Basically, when the mouse pointer stops moving, this program clicks for you at fixed time intervals. The application displays a very simple and easy-to-use interface with just six buttons that represent some of the types of clicks that you can make: right, left and double click, left drag and even scrollwheel. MetaClick can be stopped very easily just by right clicking on the program and choosing the 'Suspend' option from the context menu. From here, you are also able to choose the other types of clicks that are not displayed in the main window, such as right drag and right double. Furthermore, suspending the clicks and opening the Settings screen can be achieved in this menu. The program is highly

customizable, seeing that you can hide or unhide the cursor tag, change

its colors and fonts, and enable sound when you click (only WAV). The app gives you the possibility of changing all the buttons on the main screen or just adding some that you use a lot. MetaClick has a very helpful option, called 'Orbit' that opens three types of clicks at fixed intervals, so that you do not always have to toggle between left and right click and so on from the main window. All in all, MetaClick is a very handy tool that helps users a lot if clicking cannot be done properly with their mouse./\* \* Copyright (c) Facebook, Inc. and its affiliates. \* \* This source code is licensed under the MIT license found in the \* LICENSE file in the root directory of this source tree. \*/ #import NS\_ASSUME\_NONNULL\_BEGIN @protocol FBMediaMetadataOutputType - (NSString \*)mediaMetadataOutputTypeName; @end @protocol FBMediaMetadataOutput - (void)setMetadataOutputType:(nullable id )metadataOutputType; - (id )metadataOutputType; - (NSString \*)metadataOutputTypeName; @end @protocol FBCont

### **MetaClick Activation**

KEYMACRO is a small program for Mac OS X that allows you to use keyboard combinations as macros. This means that you are not limited to holding down a button to trigger a command, as you could do with most programs that have this feature. KEYMACRO is a very welldesigned program, with a clean, simple and intuitive interface. Besides the fact that the user has an icon and the keyboard shortcuts that he or she types in are displayed, there is also a timer that allows users to set

the delay between the repetitions of each button combination. The program includes some useful options that make it easy to use. The first one is the option that automatically resets all macros. The second option makes it possible to define up to three categories that are, respectively, used to trigger the same command or to trigger different

commands, depending on whether or not the previous ones have already been triggered. The 'Options' page also allows users to set the delay between macros, the amount of milliseconds that the timer will wait before triggering the next macro, how the computer will identify the keys that are used to trigger the macros, the way the menu will be

displayed and, lastly, the folder where the macros will be saved. KEYMACRO is a very useful tool that has many options that make it very easy to use. NOT AVAILABLE FOR LINUX OSs. KEYMOB Description: KEYMOB is a highly useful program that allows you to execute various keyboard shortcuts, or macros, at set intervals of time. This means that you can, for example, type a particular command and automatically have it repeated every five seconds, or that you type an email address and have it repeated twice a day. KEYMOB is a welldesigned and simple program that gives users lots of options. On the main screen, the user is given a list of different types of macros that can be used, with just three options available to each one: Trigger frequency What command to execute What folder to store macros in The program also allows users to set the amount of time the macros will be performed and to define the order in which they will be executed. On the 'Options' screen, the user can define the amount of

time that the macros are repeated and the way in which they are displayed. Furthermore, they can choose whether or not the trigger for the macros will be enabled when a key is pressed or when a mouse click is performed. 1d6a3396d6

#### **MetaClick**

MetaClick is a very easy-to-use software tool designed to help you to click your mouse whenever needed. The program displays a very simple and easy-to-use interface with just six buttons that represent some of the types of clicks that you can make: right, left and double click, left drag and even scrollwheel. MetaClick can be stopped very easily just by right clicking on the program and choosing the 'Suspend' option from the context menu. From here, you are also able to choose the other types of clicks that are not displayed in the main window, such as right drag and right double. Furthermore, suspending the clicks and opening the Settings screen can be achieved in this menu. The program is highly customizable, seeing that you can hide or unhide the cursor tag, change its colors and fonts, and enable sound when you click (only WAV). The app gives you the possibility of changing all the buttons on the main screen or just adding some that you use a lot. The option 'Orbit' is a very useful tool that opens three types of clicks at fixed intervals, so that you do not always have to toggle between left and right click and so on from the main window. All in all, MetaClick is a very handy tool that helps users a lot if clicking cannot be done properly with their mouse. The application displays a very simple and easy-to-use interface with just six buttons that represent some of the types of clicks that you can make: right, left and double click, left drag and even scrollwheel. MetaClick can be stopped very easily just by right clicking on the program and choosing the 'Suspend' option from

the context menu. From here, you are also able to choose the other types of clicks that are not displayed in the main window, such as right drag and right double. Furthermore, suspending the clicks and opening the Settings screen can be achieved in this menu. The program is highly customizable, seeing that you can hide or unhide the cursor tag, change its colors and fonts, and enable sound when you click (only WAV). The app gives you the possibility of changing all the buttons on the main screen or just adding some that you use a lot. The option 'Orbit' is a very useful tool that opens three types of clicks at fixed intervals, so that you do not always have to toggle between left and right

## **What's New In MetaClick?**

MetaClick can be downloaded for free from Hi all. I'm currently in the middle of a few projects which include the first commercial game I've ever made - and probably will ever make - so I'm trying to get it out as fast as possible, but I'm having a few problems. The game is titled "Death Zone", and it's an action/shooter game. I've released a demo version of the game a while ago on a website here: The demo version had around 90kb of compressed files, and was playable in about 20-30 minutes. The main demo files were the level editor, and the 3D engine. The latter is still in development, but I decided to release the first version of the level editor. The files are put in a zip, with some resources and levels for the game (which are.gfx/.txt files, and of course the map editor). They are made of around 2.6 Mb of data,

which I'm still trying to shrink to a single zip. The main problems are: 1) The amount of RAM that it takes. The game is made with three main menus: map editor, level editor, and game play. When I play it in the game play menu, it uses almost 600Mb of RAM on Windows XP 32 bit (it's not my computer, and I can't change the RAM available to the game) and it crashes a few seconds later. The file size of the level editor is around 5Mb, so it can be assumed that it takes all the RAM available when the game starts. The same happens with the map editor, though I'm not sure how much RAM it takes. 2) The file size. I've tried to compress the.txt files with things like 7z, winrar, etc, but I can't get the file size any smaller, and when I get it compressed to 10Mb (half the size of the original file), the.zip file takes more than a gigabyte, which I'm trying to avoid, since it would be impractical to create the map editor in that size. 3) The level editor has a few minor bugs, and the level editor's executable takes about 1Mb of RAM. For the last one, I can't use GIMP (another program I've been working on with Dolf), since it would be a memory hog. What can I do to fix this? Is there some other program or a technique that I can use? Thanks for your help. PS: If you want to check the games demo version, you can find it at Cameo is a 3D arcade shooter game for Android. It uses Java Game Programming library. Cameo is a fully playable shooter

**System Requirements For MetaClick:**

OS: Windows XP, Vista, Windows 7, or Windows 8 Processor: 1GHz processor or faster Memory: 128MB RAM Hard Drive: At least 1GB Video Card: DirectX9-capable, 256MB video card Audio Card: DirectX9-capable, 256MB audio card Internet: 128kbps Internet connection Input Device: Keyboard and mouse Additional Notes: The PC version of NFS:MW3 does not support the video output from the game, so you must use the

# Related links:

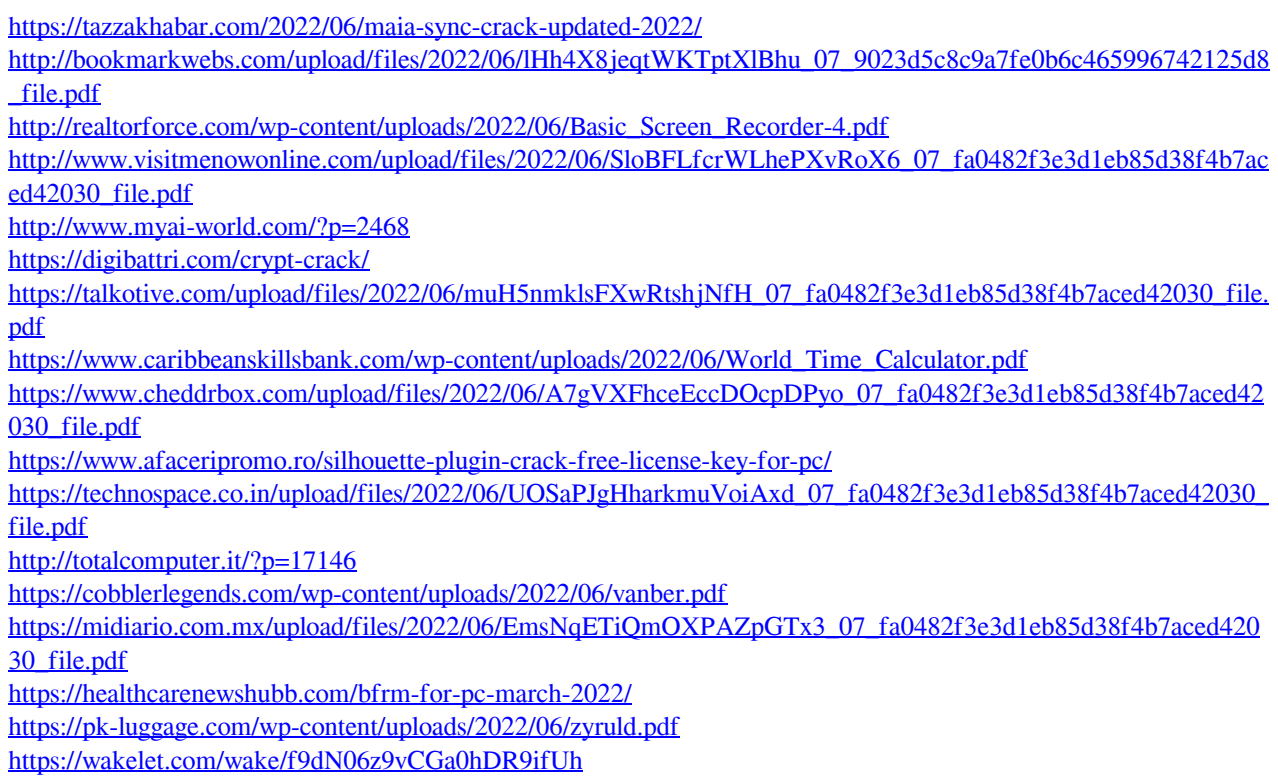

[https://stinger-live.s3.amazonaws.com/upload/files/2022/06/P867GlQvzc7LtKjwhW5w\\_07\\_fa0482f3e3d1eb85d38f4b](https://stinger-live.s3.amazonaws.com/upload/files/2022/06/P867GlQvzc7LtKjwhW5w_07_fa0482f3e3d1eb85d38f4b7aced42030_file.pdf) [7aced42030\\_file.pdf](https://stinger-live.s3.amazonaws.com/upload/files/2022/06/P867GlQvzc7LtKjwhW5w_07_fa0482f3e3d1eb85d38f4b7aced42030_file.pdf)

<https://amlakkaro.com/thea-render-1-5-04-crack-march-2022/>

<https://www.afaceripromo.ro/sparql-browser-crack-product-key-free-download-latest-2022/>